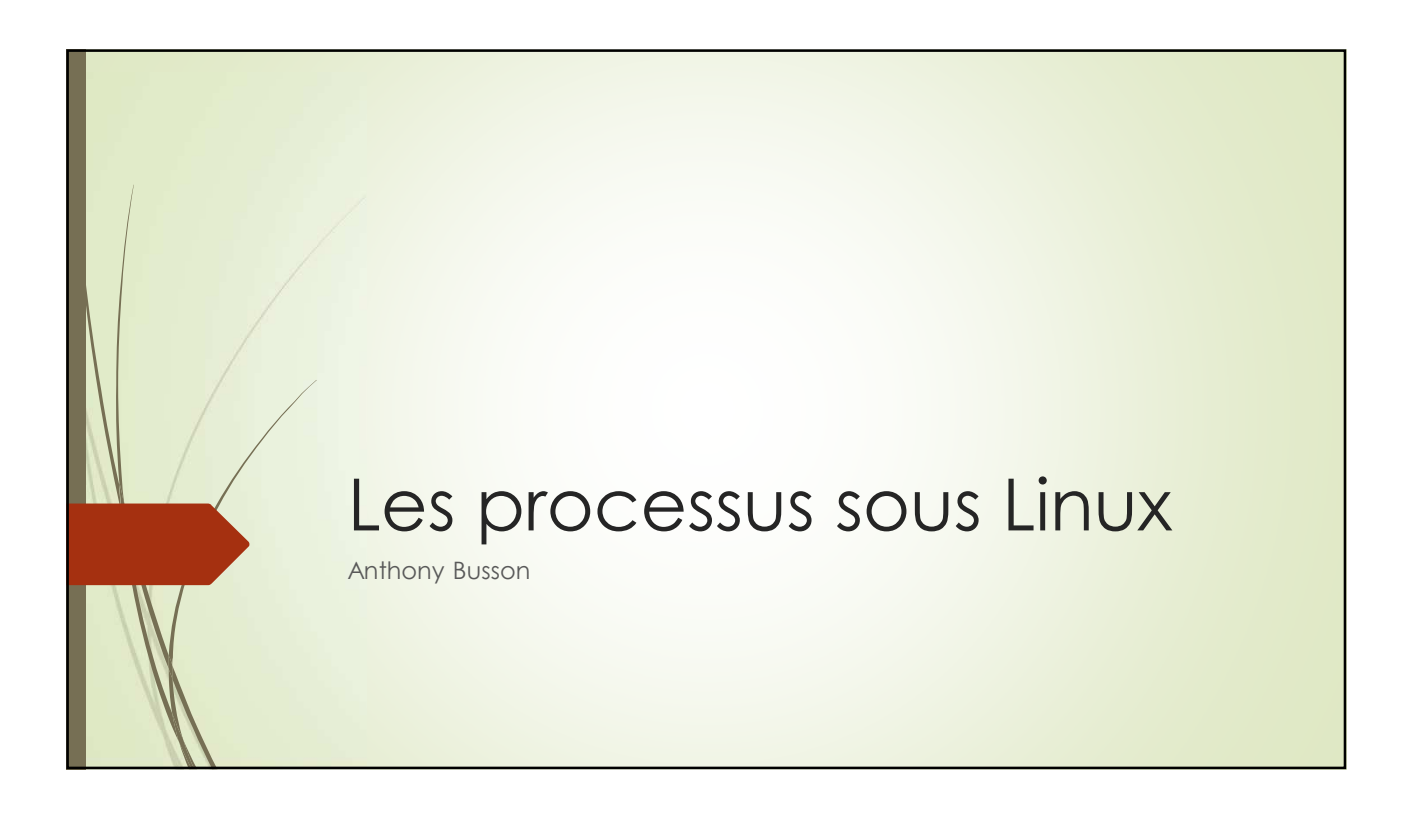

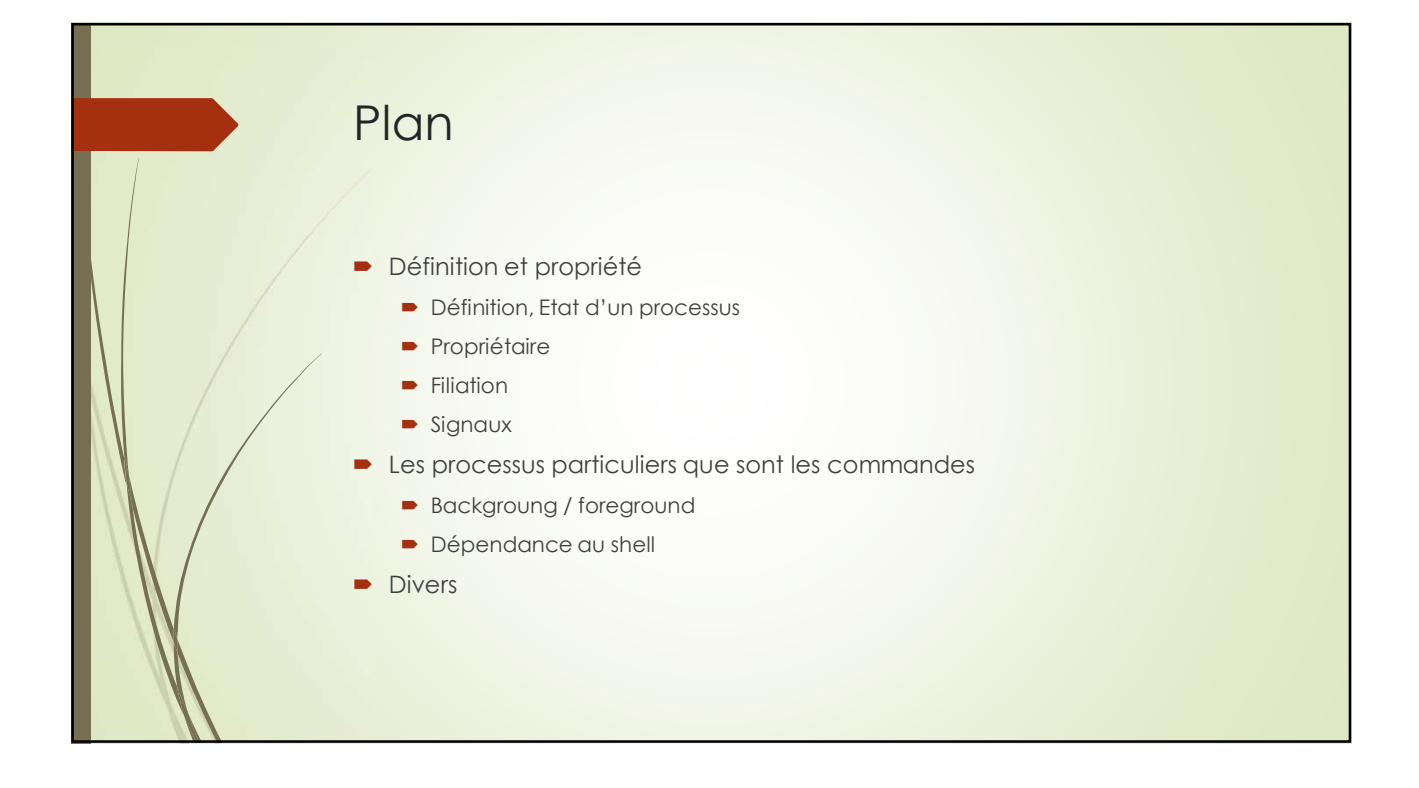

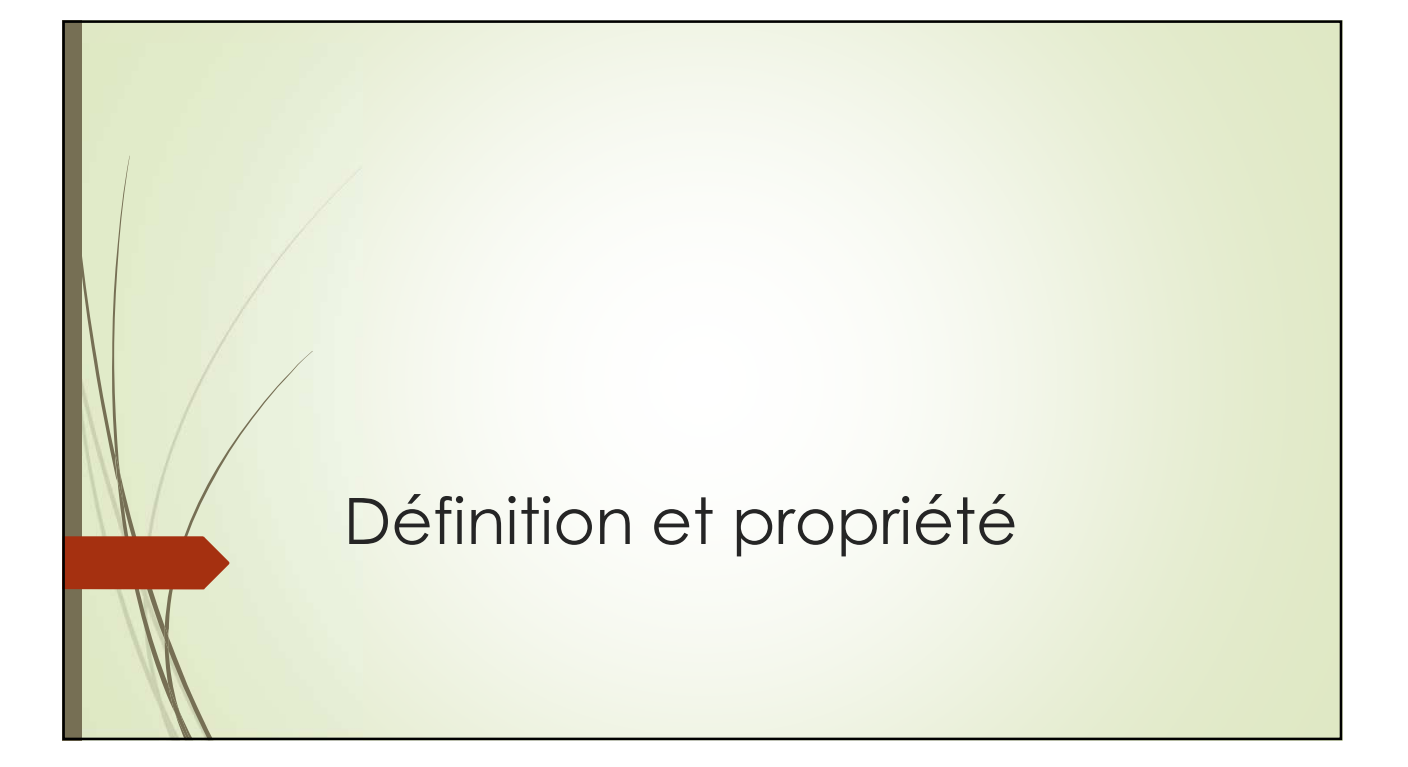

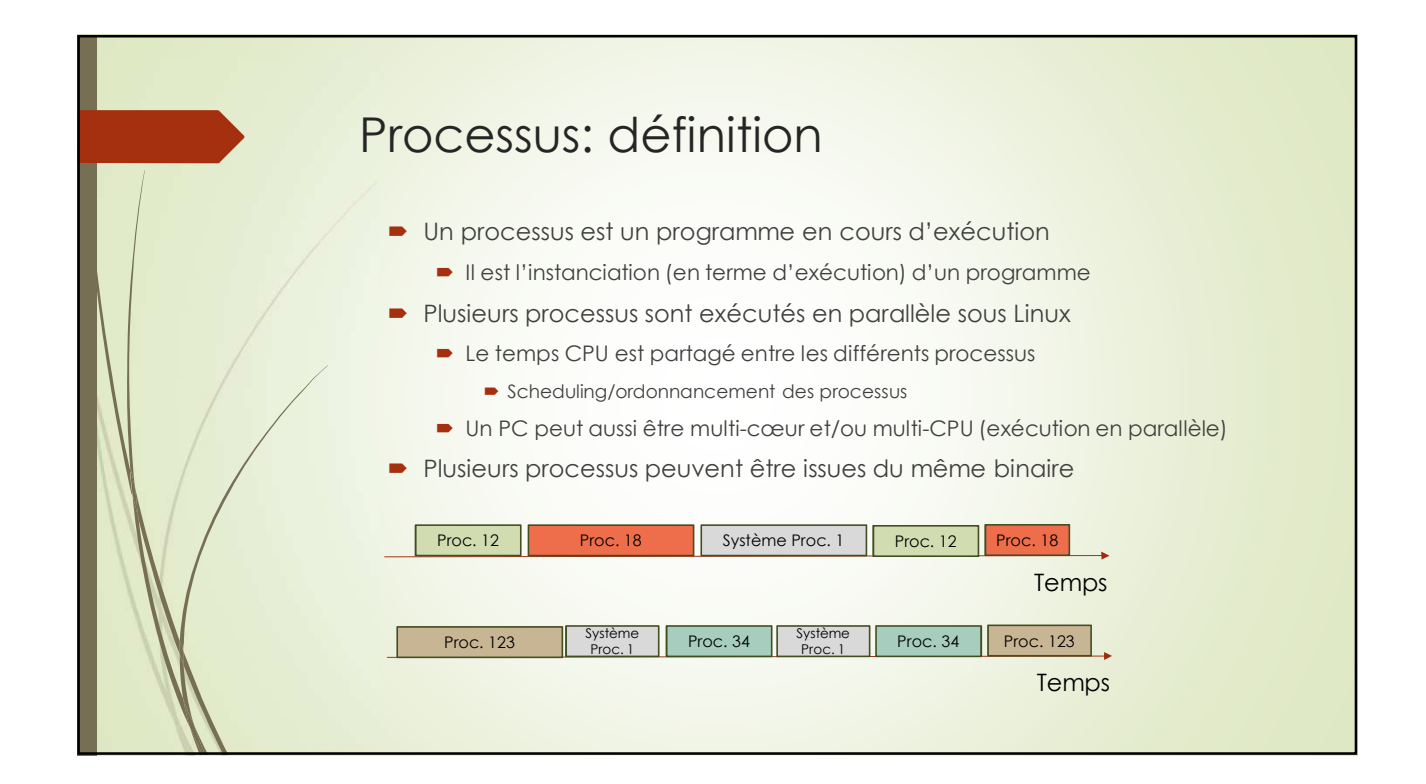

## Propriétaire (owner)

- Le propriétaire du processus est celui qui le lance
	- Le propriétaire du binaire peut-être différent du propriétaire du processus
	- **Exception: suid/guid**
- **-** Le processus hérite des droits du propriétaire
	- Accès aux fichiers
	- Actions demandant des privilèges

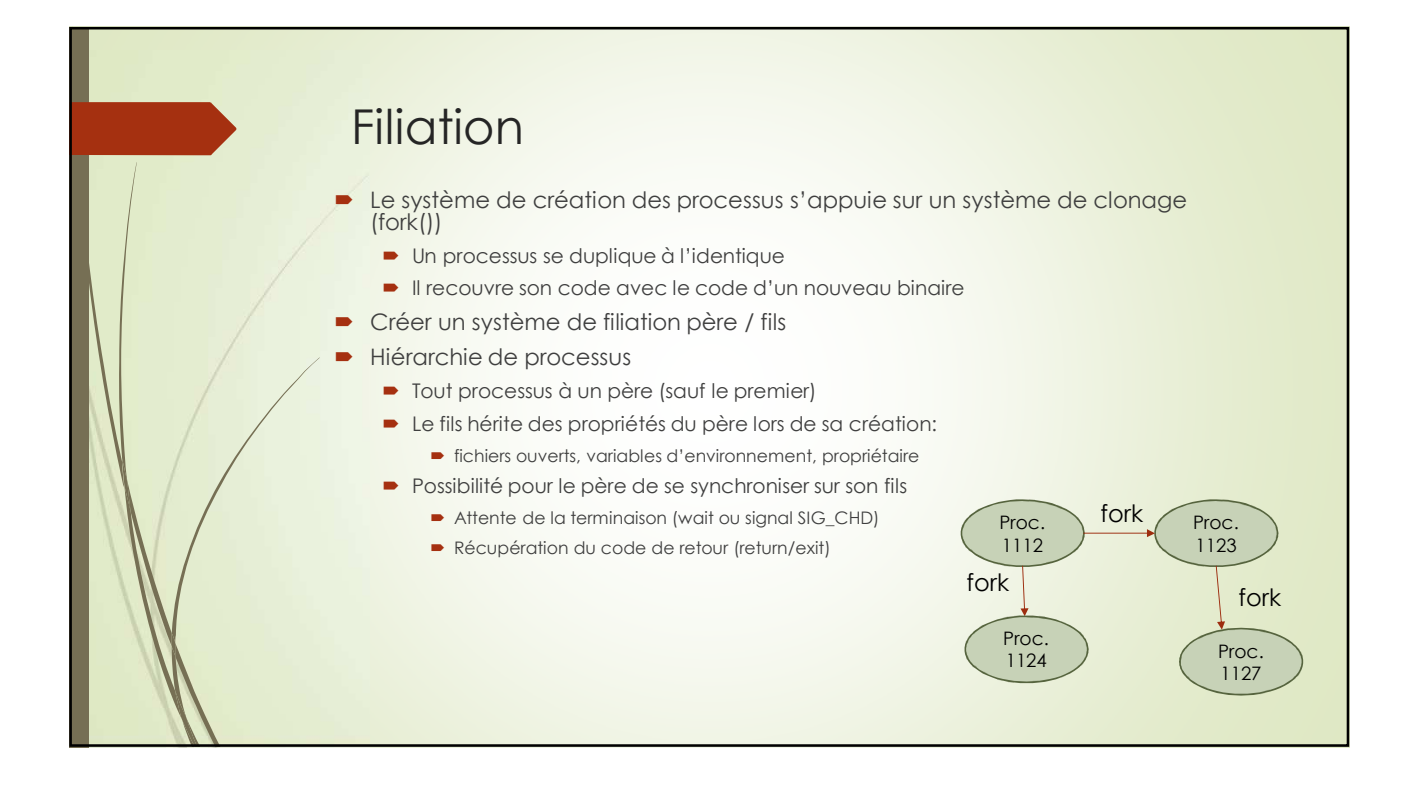

# Filiation (2)

- Le processus initial est le processus init (pid=1)
- Un fils qui a perdu son père est rattaché au processus init
- Un fils qui s'est terminé mais pour lequel le père n'a pas géré la terminaison est **un zombie**
	- Il ne faut pas avoir de zombies sur son système (pas trop en tout cas)

#### Etat d'un processus

- Running: en cours d'exécution
- Stopped: en pause
- Waiting: en attente d'une ressource (disque, réseau, etc.)
- Zombie: père qui ne gère pas la terminaison de son fils (qui a terminé de s'exécuter)

## PID, PPID, PGID

- PID: process id (unique pour chaque processus)
- PPID: parent PID
- **PGID: Process Group ID** 
	- Groupe de processus.
	- Un processus hérite de celui de son père
	- **Possibilité de le changer: setpgid().**
	- **Intérêt: effectuez une action sur un ensemble de processus (stop, arrêt, gestion** des ressources, etc.)
- Session
	- Regroupement de processus (hérité aussi du père).
	- $\blacksquare$  Tous les processus associés à une session utilisateurs ont par défaut le même numéro de session.

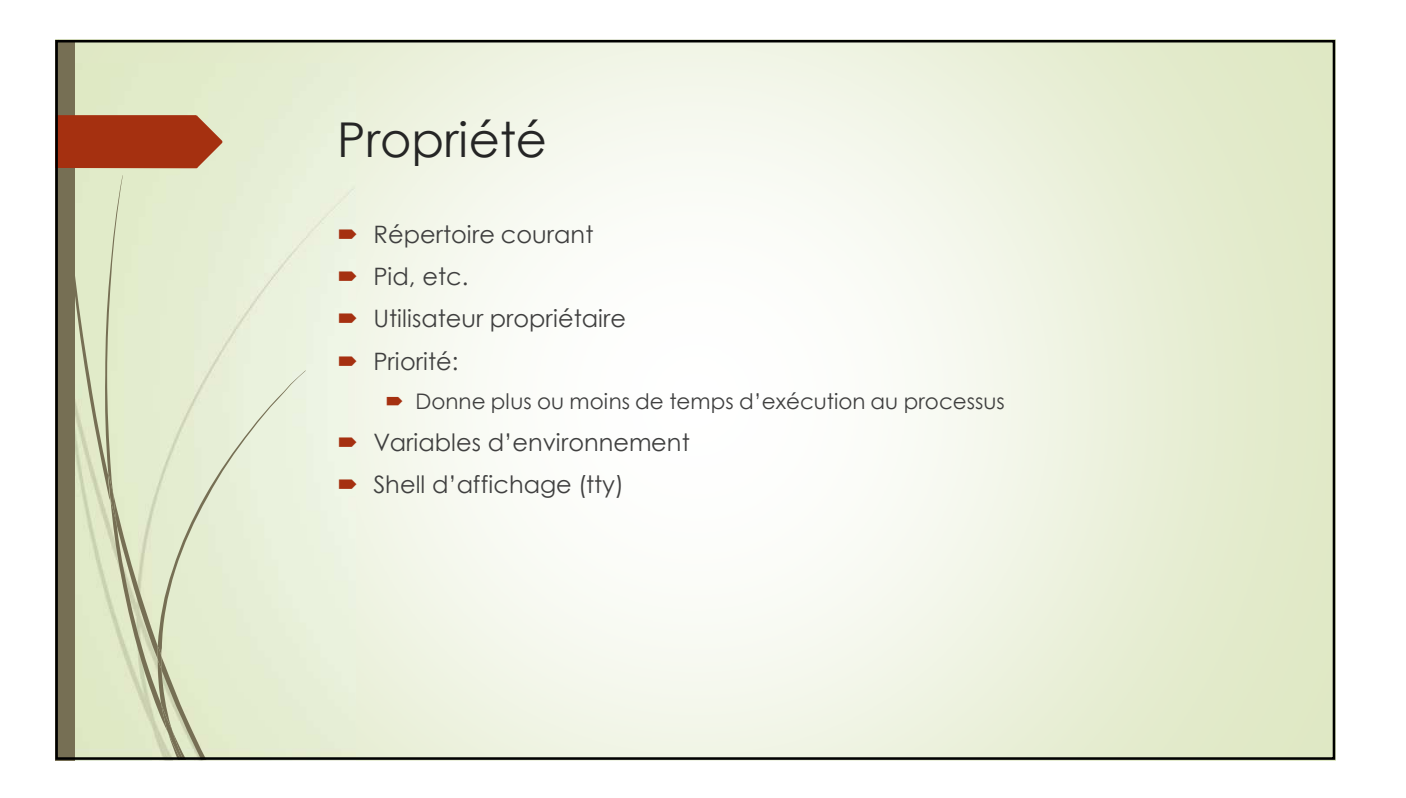

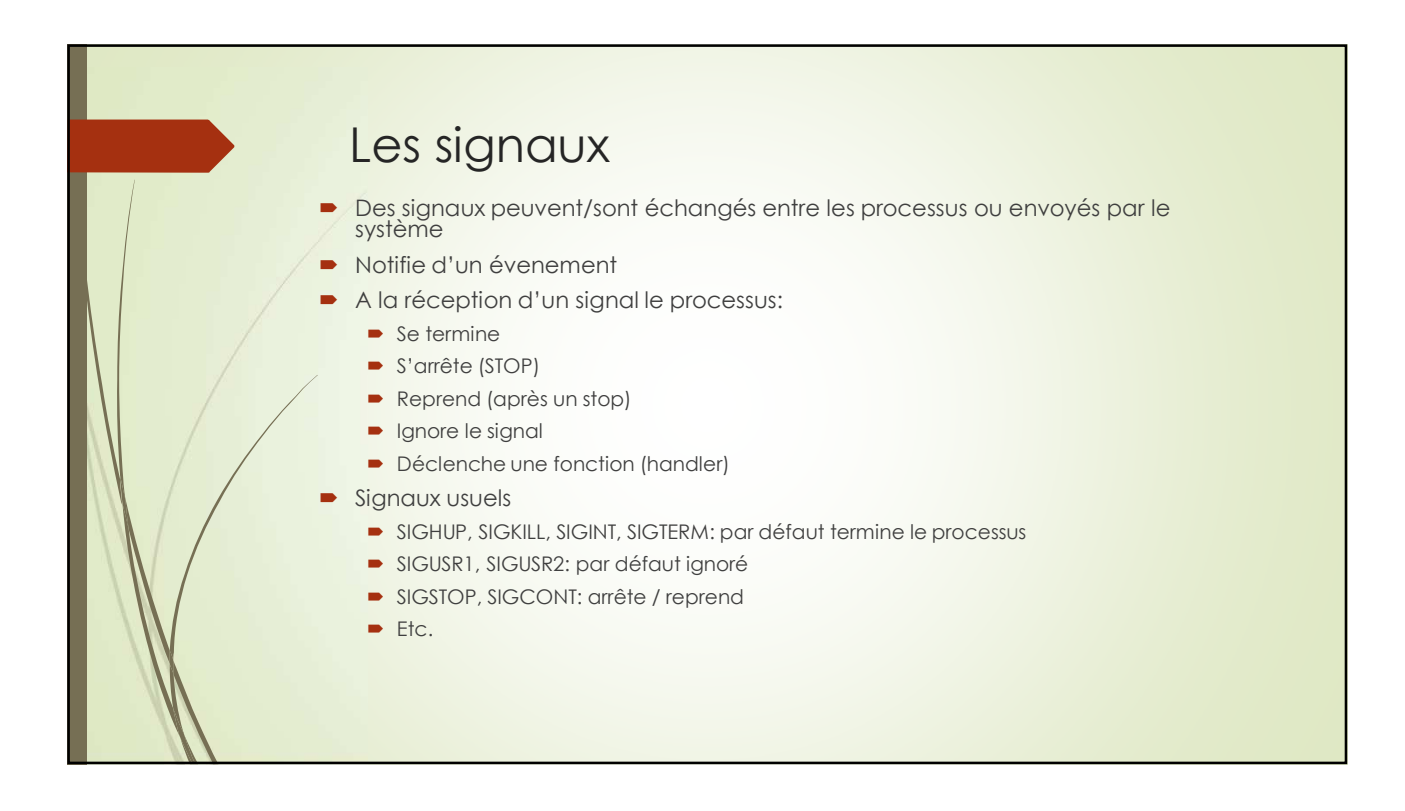

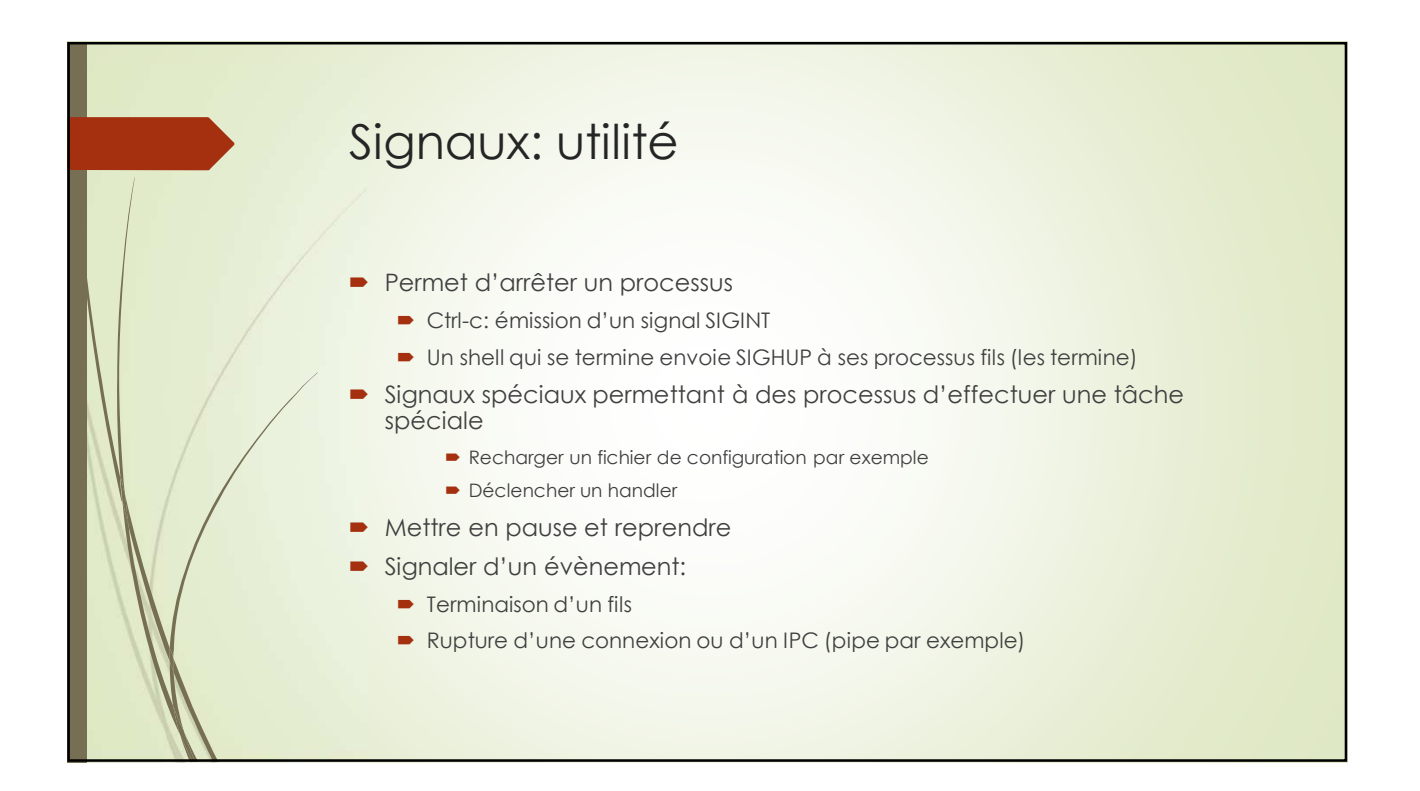

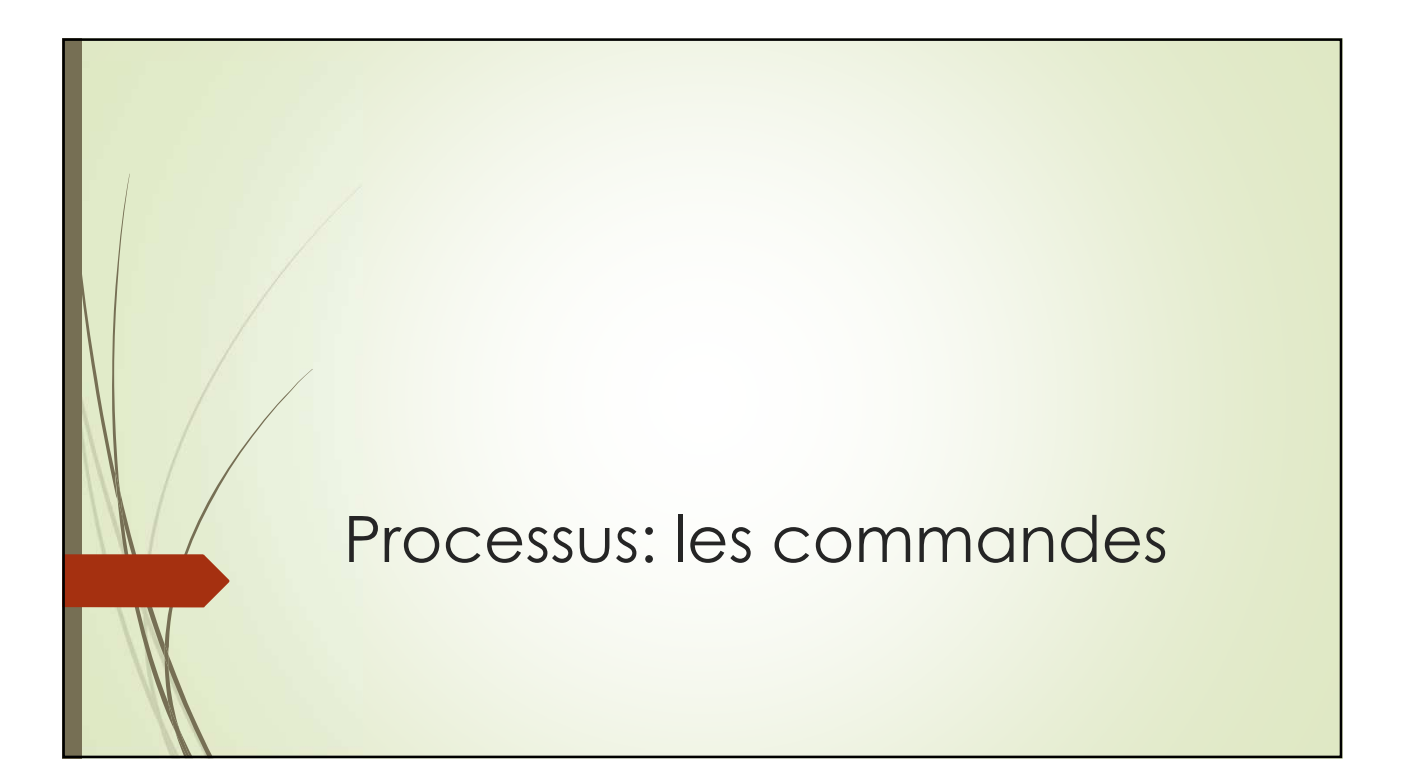

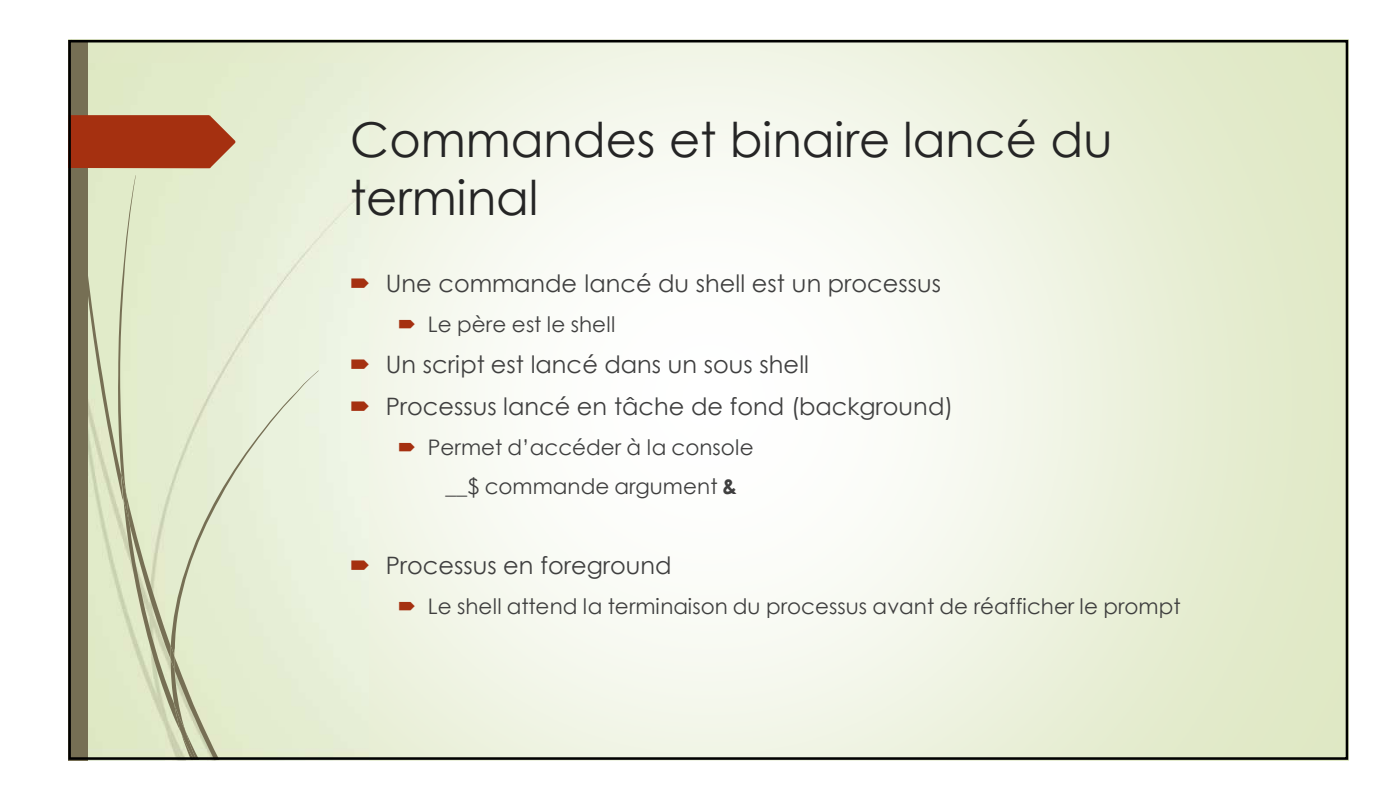

#### Commandes et binaire lancé du terminal: Dépendance commandes/shell

- **E** Le shell envoi un SIGHUP à tous ses processus lorsqu'il se termine
- **Effet: tous les processus se termine**
- **Possibilité d'éviter la terminaison:** 
	- Handler dans le code du processus
	- nohup: commande qui lance une commande mais qui ignore le signal SIGHUP

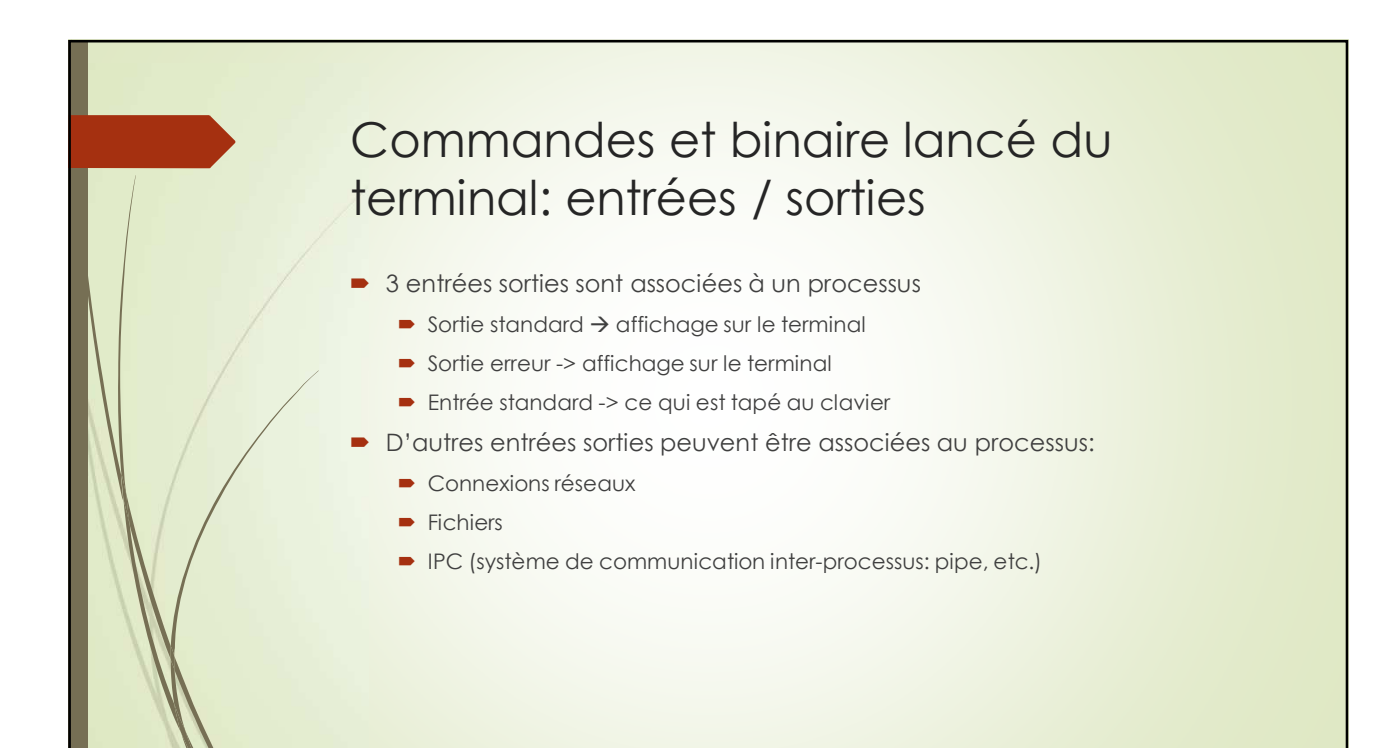

## PGID dans le shell

- Job control: chaque job utilise le pgid de la première commande (égale à son pid)
- Sans job control: toutes les commandes utilisent le même pgid hérité de son parent
- Avec le bash:
	- Commandes du shell: job control
	- Script (lancé du shell): pas de job control

![](_page_8_Figure_7.jpeg)

![](_page_9_Picture_1.jpeg)

![](_page_9_Figure_2.jpeg)

![](_page_10_Picture_1.jpeg)

![](_page_10_Picture_2.jpeg)